## Google Drive

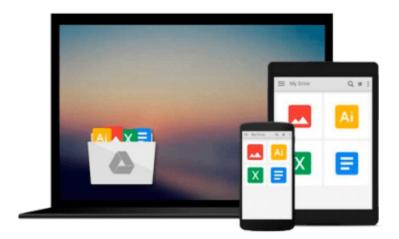

# **SAP Business ONE Implementation**

Wolfgang Niefert

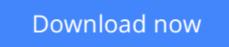

Click here if your download doesn"t start automatically

### **SAP Business ONE Implementation**

Wolfgang Niefert

#### SAP Business ONE Implementation Wolfgang Niefert

With clear instructions and plenty of screenshots, this book will provide you all the support and guidance you need to implement SAP Business One in your business. We will work with a project plan in each chapter and implement new techniques in the related case study. Alongside this hands-on approach tips and tricks are provided that you can use for your own project. This book is written for technically savvy business owners, entrepreneurs, and departmental managers. If you are a departmental sales manager you can benefit from the advanced sales stages and workflow concept in this book. The seasoned inventory and warehouse manager can immediately utilize the inventory optimization and warehouse management concepts. Your web technicians will benefit from the e-commerce information and understand how your web strategy can be aligned with SAP B1. As a business owner your key players from sales to fulfillment gain back control and you can grow your business to the next level using modern franchising concepts. If you have SQL skills you can leverage your knowledge, connecting with SAP tools and features that are built on queries. No previous experience with SAP or ERP is assumed.

**<u>Download SAP Business ONE Implementation ...pdf</u>** 

Read Online SAP Business ONE Implementation ... pdf

#### From reader reviews:

#### Mildred Wright:

Book is to be different for each grade. Book for children until finally adult are different content. As it is known to us that book is very important normally. The book SAP Business ONE Implementation seemed to be making you to know about other know-how and of course you can take more information. It is extremely advantages for you. The e-book SAP Business ONE Implementation is not only giving you a lot more new information but also being your friend when you feel bored. You can spend your spend time to read your e-book. Try to make relationship with the book SAP Business ONE Implementation. You never really feel lose out for everything in the event you read some books.

#### Mary Stockton:

Reading a publication can be one of a lot of task that everyone in the world loves. Do you like reading book so. There are a lot of reasons why people like it. First reading a e-book will give you a lot of new details. When you read a e-book you will get new information mainly because book is one of many ways to share the information or their idea. Second, studying a book will make you more imaginative. When you studying a book especially fiction book the author will bring someone to imagine the story how the characters do it anything. Third, you could share your knowledge to other people. When you read this SAP Business ONE Implementation, you could tells your family, friends along with soon about yours e-book. Your knowledge can inspire different ones, make them reading a book.

#### **Albert Matthews:**

People live in this new morning of lifestyle always make an effort to and must have the free time or they will get lot of stress from both everyday life and work. So, once we ask do people have time, we will say absolutely yes. People is human not just a robot. Then we request again, what kind of activity do you possess when the spare time coming to a person of course your answer may unlimited right. Then do you ever try this one, reading books. It can be your alternative within spending your spare time, the book you have read will be SAP Business ONE Implementation.

#### Ann Craft:

That reserve can make you to feel relax. This kind of book SAP Business ONE Implementation was bright colored and of course has pictures around. As we know that book SAP Business ONE Implementation has many kinds or genre. Start from kids until teenagers. For example Naruto or Investigator Conan you can read and feel that you are the character on there. Therefore not at all of book tend to be make you bored, any it can make you feel happy, fun and unwind. Try to choose the best book for you personally and try to like reading in which.

Download and Read Online SAP Business ONE Implementation Wolfgang Niefert #D0B9ERCJZ8N

# **Read SAP Business ONE Implementation by Wolfgang Niefert for online ebook**

SAP Business ONE Implementation by Wolfgang Niefert Free PDF d0wnl0ad, audio books, books to read, good books to read, cheap books, good books, online books, books online, book reviews epub, read books online, books to read online, online library, greatbooks to read, PDF best books to read, top books to read SAP Business ONE Implementation by Wolfgang Niefert books to read online.

#### Online SAP Business ONE Implementation by Wolfgang Niefert ebook PDF download

#### SAP Business ONE Implementation by Wolfgang Niefert Doc

SAP Business ONE Implementation by Wolfgang Niefert Mobipocket

SAP Business ONE Implementation by Wolfgang Niefert EPub